## **Conmutación y Enrutamiento II Examen Final**

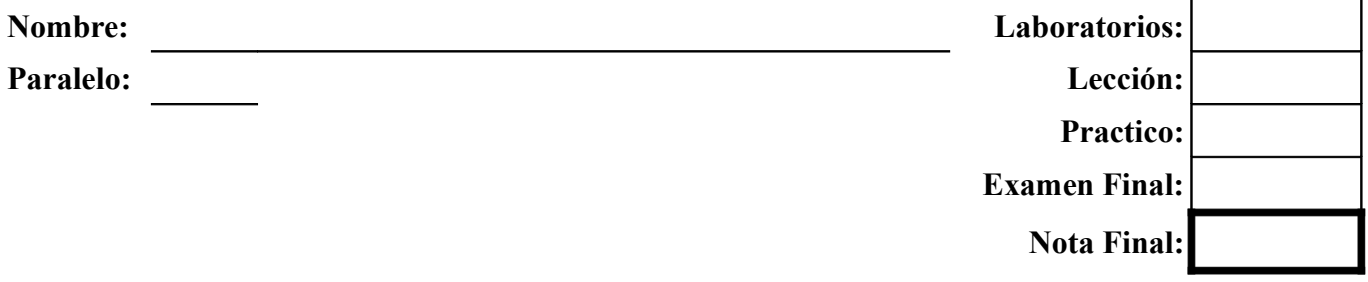

1. **En base al diagrama mostrado, configure lo necesario para que el enrutador Frontera permita la comunicación entre las diferentes VLANs (20 puntos)**

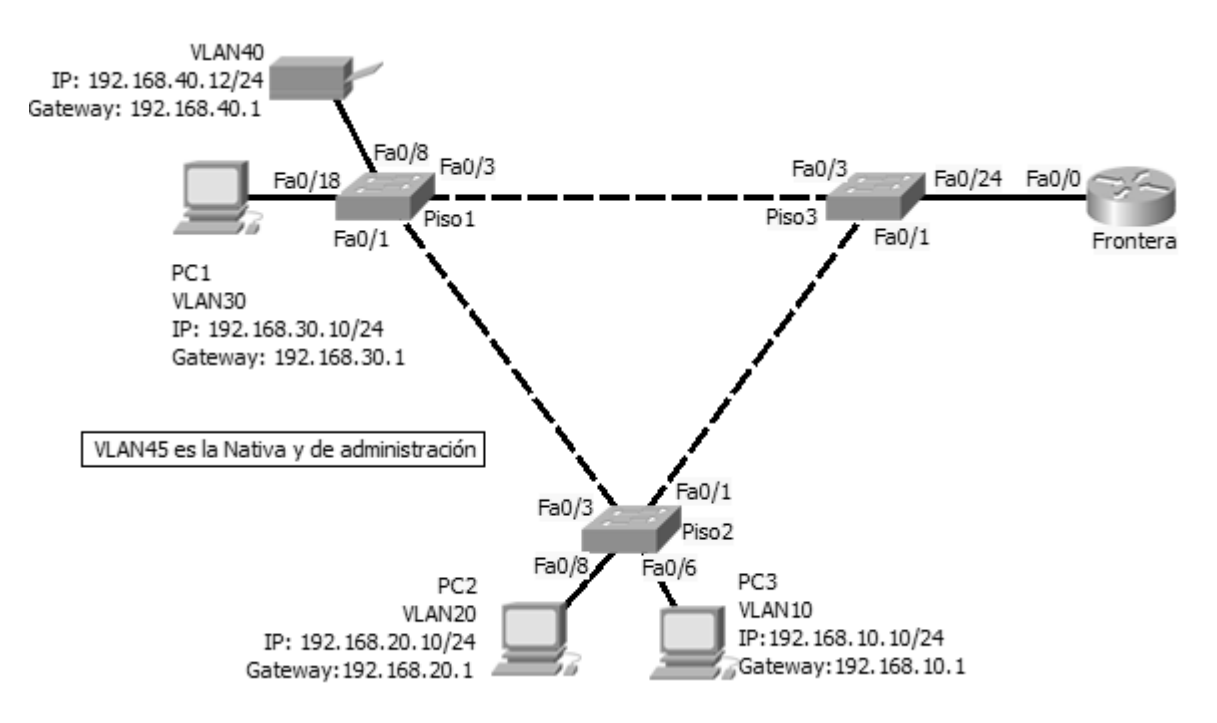

## **2. Responda brevemente (10 puntos)**

- a) Cual estándar LAN inalámbrico emplea las bandas de 2.4GHz y 5GHz?
- b) Oue velocidad alcanza el estándar LAN inalámbrico IEEE802.11b?
- c) Que tipo de modulación usa el estándar LAN inalámbrico IEEE802.11a?
- d) Cual topología inalámbrica no emplea Puntos de Acceso?
- e) Que velocidad alcanza el estándar LAN inalámbrico IEEE802.11n? \_\_\_\_\_\_\_\_\_\_\_\_\_\_\_
- f) Que radio de cobertura tiene el estándar LAN inalámbrico IEEE802.11g?
- g) Que dispositivos pueden interconectar diferentes VLANs?
- h) Cuantos canales útiles tiene el estándar LAN inalámbrico IEEE802.11g?
- i) Cual protocolo de seguridad para redes inalámbricas emplea cifrado AES?
- j) Como se denominan la redes que tienen un alcance de hasta 3metros?
- **3. Describa detalladamente los tres pasos básicos para crear ingreso seguro a la red inalámbrica (15 puntos)**

**4. Mencione tres fuentes de interferencia para la señal de las enrutadores inalámbricos. Justifique su respuesta (5 puntos)**

- **5. En base al diagrama de red mostrado** 
	- **a) Determinar el estado (deshabilitado, bloqueado, aprendiendo, escuchando o enviando) y el tipo (raíz, designado y no designado) de los puertos mostrados y cual de los conmutadores es el puente raíz (15 puntos)**
	- **b) Indique que cambios serian necesarios para balancear el trafico asumiendo que se tienen cuatro VLANs: 1, 10, 20 y 30 (15 puntos)**

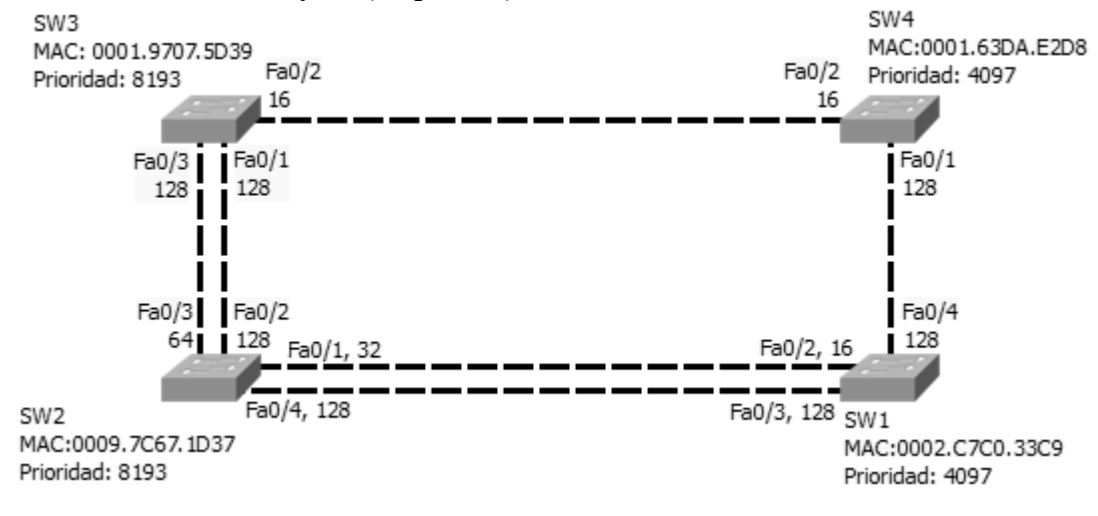

## 6. Defina brevemente los siguientes términos (20 puntos)

a) "Man in the Middle"

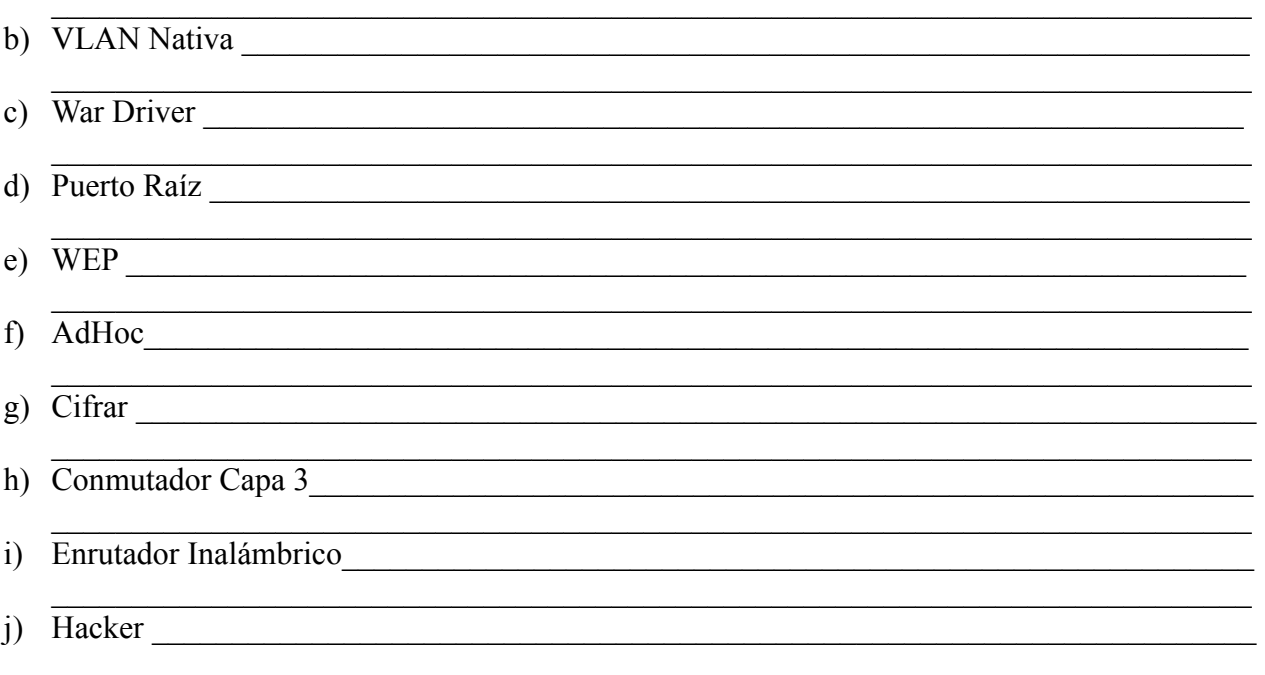